## Photoshop 2021 Windows Download BEST\_

This tutorial will walk you through the process of installing and cracking the most recent version of Photoshop on a Windows 7 machine. The process will require you to use Windows 7, an internet connection, and a few software programs. First, you will need to download and install the latest version of Photoshop using the trial download option. Once it is installed, locate the exe file for Adobe Photoshop and run it. Once the software is installed, find the crack file for the Adobe Photoshop software and copy it to your computer. Once this is done, you will need to open the crack file in notepad and paste it into a blank document. After the crack is applied, you can start using Adobe Photoshop. You should also back up your files since cracking software can be risky. With these simple steps, you can install and crack Adobe Photoshop.

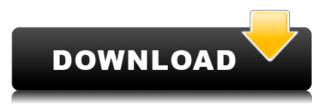

Adobe makes Photoshop ad-free : Adobe made the Photoshop app ad-free by adding an "opt out" setting. This helped, but wasn't enough, and the spread of ad conversion technology was "one of the reasons" Adobe opted to use a different technology. This is one of the other reasons . One was to keep Adobe's app , at least obliquely, from being the same as a competing Apple app, which is a feature of the Mac OS. That's not changing. Microsoft patents software that will identify forms of photorealism : Microsoft has filed a patent that will make it possible to identify images that are "photorealistic," which generally means computer-generated digital images that give the impression that they've been created in photo mode, meaning that the pixels are rendered the way human, rather than photographic, light and shadow interact. Photoshop is a powerful and versatile application that allows you to make an image come to life. Just load in your photos, add a few text or shapes and you can be working in minutes. It's easy to add a simple touch using brushes from the shape library. Choose from a number of different pen types, add some color with a color palette, and you're ready to start making adjustments. The latest adobe photoshop introduces new tools that allows you to create various rich effects. The image processing toolset today includes predefined filter presets for creating stunning and unique images. There are more than a hundred original filter presets in this update and you can now easily customize the effect of these filters for different scenarios such as Retouch, Foreground & Background, etc. You can also enhance the performance of your work with the new one Click Fill and OneClick effects. One Click Fill helps you generate different effects with a single click. You can create outlines, half tones, as well as soft focus and color balancing effects with one click. One click effects are also useful for removing unwanted objects and fill colors in images.

## Photoshop 2022 (Version 23.1.1) Download free Cracked {{ lAtest release }} 2022

Lightroom CC is your intuitive go-to software for managing, organizing, and creatively enhancing your photos. It combines powerful and innovative tools for quick adjustments and powerful tools for deep-featured adjustment with robust capabilities for managing, sharing, and publishing your creative results. **What It Does:** This essential tool in the Adobe Creative Suite lets you quickly assemble and edit your designs, and it contains a vast assortment of features that provide a variety of effects. It allows you to combine multiple images, shapes, and texts to create your own designs. These designs can include single items or entire pages. For example, you could combine a variety of shapes to create a geometric background for your website. **What It Does:** You can use the Pen tool to apply brushes to your canvas, offering a wide range of dynamic options. You can also use this tool to create custom fonts and to import, manipulate, and delete elements. **What It Does:** The content aware fill option makes it easier to autofill missing areas of your images. It can be used to quickly fill up areas of your image with the color you choose. Seamless transitions can be created between 2 images. The Paint Bucket tool has a variety of options that can enable you to fill an area with a solid color, add a gradient, or apply a pattern. The Eraser tool can be used to remove colors from the canvas, or it can be used to create a selection. The Gradient fill and text selections tools can be used to stroke or paint colors over your selected area. e3d0a04c9c

## Photoshop 2022 (Version 23.1.1) Download free License Keygen Torrent 2023

Adobe Sensei is an AI platform that makes Photoshop Intelligent Design and editing of markup like HTML and CSS easier. New in Photoshop, users can edit their images in a browser and then use the application to make edits. This functionality makes it possible to edit a design from any device and make changes on the fly. 4. Magic tools is another feature that is still being tested and proven to be the best among the best tools. This tool allows you to add more depth and beauty to an image. Some of the other features are a color picker, a pattern filler, clone stamp, gradient tool, etc. It is a highly powerful photo editing tool. It allows users to edit the photographic images in a professional manner. It has many features, which enable users to remove all the unwanted things from the photograph. It allows you to remove the background, red eye and many other features from the photograph. The Adobe Photoshop has a lot of amazing functionalities that enable us to edit and create great images. We can choose our favorite filters and effects, easily use the user-friendly backward-compatible interface, and save the images in different formats. Whether you're a digital photographer, graphic designer, web designer, or illustrator, Adobe Photoshop Elements 14 is the perfect tool for you to refine your images, remove backgrounds, unclutter your canvases, or build 3D effects into your designs. "Our research has shown that Photoshop is still the top choice for image editing, even in the age of lightroom and iPhoto," said Jay Marine, senior vice president of product management and marketing for Photoshop at Adobe. "With this release, we're continuing to invest in the future of the product and delivering ways for our users to easily share and review projects."

photoshop for windows download watercolor motion photoshop action free download photoshop windows vista free download photoshop for windows 7 32 bit download photoshop windows 11 download free photoshop windows 11 free download adobe photoshop windows 7 software download photoshop windows 7 download for pc adobe photoshop windows 7 download 64 bit photoshop for windows 7 download

In the current world of photography, there's no shortage of tools that can make your pics more artistic and beautiful. No matter how good you are at a photo editor, there's always room for improvement. If you want to bring your images to the next level, there are a number of features that are a Photoshop add-on available, as well as a few that are exclusive to Elements. You might have already experienced how some plugins and features in Photoshop can leave you scratching your head. Well, this doesn't mean you're not bound to find a reason to use the filters and tools you want—there is always a creative way to get the result you've been dreaming of. Whether you want to make your photos more interesting and realistic, playful and out-of-this world, or simply edit them in different ways, there are a lot of great tools and features. Users of the free version can also upgrade to the pro version through an in-app purchase. The upgrade is permanent, and any new purchases made using the app are applied to the current version. As for the desktop version, the Photoshop app for iOS is compatible with the same features and looks as the desktop version. The price is also the same. The app has a Photoshop filter that shows the effect of filters on your photos and videos that you can apply in real time. The Layers panel allows users to undo and redo actions. Users can also view the **channels** of a layer, change how the layer is stacked, and move and rotate multiple layers. It also gives users the option to set a layer's transparency.

Use the *Table* function to create a table of any size and position. Choose from a fixed number of rows, columns or cells, and drag the items in any combination. The size of a row, column, or cell can be changed at any time. Export the entire image, or selected objects as a group or layer. Save any of the graphics for Web use, or create a much larger image. You can enable or disable any of the graphic exports by using the Save for Web dialog box. They can then be viewed in any program that supports Web graphics. The *Scale* feature lets you change the scale of a layer or image to fit the space available at a desired resolution. First, make sure that the original layer or image is activated. Then use the *Command* or *Control* key while pressing *Ctrl* then tapping the *S* key to scale the image to fit the space available. The image scales proportionately. You can also use the / key or tap *Option* to fit the image to the top, bottom, left, and right side of the screen. Photoshop is among the biggest names in the graphics domain. It has been a preferred application of many users worldwide for editing photo and other documents. Photoshop is famous for creating highly professional quality pixel outputs. In the newest and last release of this Adobe software, there are many new features added so that it looks amazing. Adobe Photoshop has become one of the most important shape in the field of digital photography. Photoshop has become a standard for images and graphics which take the best guality in the tech scene. So if you use this software, you should do some research.

With its capability to edit 3D and 2D images and its ability to render the designs on any surface with the help of its special effects makes it a favourite to design websites & mobile applications and renders the designs of brochures. It's also easier and faster to design websites & mobile applications using this software. It enables anyone to use the power of the web and efficiently accomplish personal, corporate, or other web related goals as their references. What it comes to web design, Photoshop can show you the way. It has built-in tools for image saving, sending and sharing, and has features to adjust the design, such as rotating, cropping, skewing and resizing. The software comes loaded with plenty of built-in resources, great tutorials, online communities and plenty of general information about the program, which you can check out at the Adobe site. While you may be familiar with editing the basic aspects of the file structure, automatic image adjustments can be slightly off-

https://zeno.fm/radio/steam-api-dll-resident-evil-6-pc https://zeno.fm/radio/virtual-girl-hd-crack-full-exe https://zeno.fm/radio/investigacion-de-operaciones-wayne-l-winston-solucionario https://zeno.fm/radio/download-pdf-signer-9-0-retail-key https://zeno.fm/radio/meltdown-deep-freeze-password-crack

putting for novices. Adobe is rolling out a set of new features that allow you to take advantage of the power and sophistication of Photoshop for photo editing - all with a light footprint. You can now make selections directly on the web, so you can quickly select the portions of your image with all of your favorite selection tools. You can also now bring the advanced selection tools you know from Photoshop, like Magnetic Lasso, color-based healing and Content-Aware Clean-up, to the web. You can now make changes to the Content-Aware options available at the left of the image window, which is an important step toward making a photo for the web look exactly like the original.

http://moonreaderman.com/photoshop-cc-2015-version-17-with-key-activation-code-win-mac-3264bit-2023/

https://characterbuzz.com/download-photoshop-2022-version-23-2-product-key-with-key-windows-10-11-64-bits-2022/

 $\label{eq:https://americanheritage.org/wp-content/uploads/2023/01/Download-Adobe-Photoshop-2021-Version-225-With-Keygen-X64-lAtest-release-2023.pdf$ 

https://standoutfitness.com/wp-content/uploads/2023/01/hendjan.pdf

http://nii-migs.ru/?p=40695

http://lovelyonadime.com/?p=18665

https://foam20.com/wp-content/uploads/2023/01/gabamor.pdf

https://naturalwoodworkers.net/2023/01/download-template-kemeja-putih-photoshop-exclusive/

https://terapeutas.shop/wp-content/uploads/2023/01/zacmarc.pdf

http://theenergizergenerator.com/?p=2587

https://fotofables.com/photoshop-2020-download-free-keygen-for-lifetime-license-keygen-for-windows -3264bit-updated-2023/

https://www.wangfuchao.com/wp-content/uploads/2023/01/Photoshop-2020-With-Registration-Code-WIN-MAC-updAte-2023.pdf

http://raga-e-store.com/wp-content/uploads/2023/01/How-To-Download-Adobe-Photoshop-For-Free-In -Laptop-LINK.pdf

https://medeniyetlerinikincidili.com/wp-content/uploads/2023/01/Photoshop-Setup-File-Download-UP DATED.pdf

https://assetmanagementclub.com/photoshop-architecture-library-free-download-exclusive/ https://selectatalent.com/wp-content/uploads/2023/01/janzac.pdf

https://mathesonmultimedia.com/2023/01/02/photoshop-curve-shapes-free-download-better/

https://superstitionsar.org/adobe-photoshop-2021-version-22-5-1-license-key-full-2022/

http://adomemorial.com/wp-content/uploads/Download-free-Adobe-Photoshop-2022-Version-232-Lice nse-Code-Keygen-License-Keygen-3264bit.pdf

https://articlebeast.online/wp-content/uploads/2023/01/Photoshop-CC-2015-Download-free-Full-Versi on-WIN-MAC-2022-1.pdf

https://bodhirajabs.com/wp-content/uploads/2023/01/Adobe-Photoshop-2021-Version-2251-Download -With-Serial-Key-Full-Product-Key-2022.pdf

https://ibipti.com/download-photoshop-cc-serial-number-full-torrent-patch-with-serial-key-win-mac-ne w-2022/

https://calientalomedia.com/2023/01/02/download-free-photoshop-2021-version-22-2-free-license-key -activation-code-pc-windows-x64-2023/

https://huntershineson.com/wp-content/uploads/2023/01/faytale.pdf

https://donorpartie.wpcomstaging.com/wp-content/uploads/2023/01/lorakai.pdf

https://guest-bloggers.com/wp-content/uploads/ingrai.pdf

https://seoburgos.com/wp-content/uploads/2023/01/Teal-And-Orange-Photoshop-Preset-Free-Downlo

ad-EXCLUSIVE.pdf

https://powerzongroup.com/wp-content/uploads/2023/01/Adobe-Photoshop-2022-Version-232-Serial-Key-WIN-MAC-Hot-2022.pdf

https://pianoetrade.com/wp-content/uploads/2023/01/garcohan.pdf

https://7be830.n3cdn1.secureserver.net/wp-content/uploads/2023/01/natkarr.pdf?time=1672680084 http://cubaricosworld.com/wp-content/uploads/2023/01/Download-Preset-Photoshop-Cs6-Free-NEW. pdf

https://dubaisafariplus.com/colored-pencil-brush-photoshop-free-download-\_hot\_/

https://laponctualite.com/wp-content/uploads/2023/01/Download\_Photoshop\_2022\_Version\_2302\_Ful l\_Product\_Key\_Keygen\_Full\_Version\_Windows\_Latest\_.pdf

https://www.chandabags.com/adobe-photoshop-2022-serial-number-license-code-keygen-update-202 3/

https://armslengthlegal.com/wp-content/uploads/2023/01/archway.pdf

http://tutmagazine.net/photoshop-windows-free-download-link/

https://lilswanbaby.com/wp-content/uploads/2023/01/malomaki.pdf

https://arlingtonliquorpackagestore.com/download-free-adobe-photoshop-2021-version-22-1-1-with-license-key-registration-code-windows-latest-2022/

https://evdehoca.com/2023/01/02/download-adobe-photoshop-exe-file-best/ http://efekt-metal.pl/?p=1

The old days of operating alone on a standalone computer screen were, very rarely, if ever, taken into consideration. As we move forward, new ways of creating and or viewing the graphic design come into play. These new ways play a big role in why we need to evolve the software further. As well as adding cool features. Photoshop is more than just visual creation. It's visual creation and plus so much more. It should be the consummate solution to every creative need - from the most complex photographic and graphic composition to people and text. Photoshop Creative Cloud members may now use both Photoshop and Lightroom at the same time. Previously, Photoshop users were forced to choose between the two and unable to access the features from both tools. While the feature works for now, Adobe is expected to make the feature permanent in the next version of Photoshop, with the cloud toggle located in the application's main menu. Photoshop users can migrate their assets into the Lightroom catalog from Photoshop to be managed there. Photoshop is Adobe's flagship image editing software. New in 2017, Lightroom CC is the new home for the company's core photo editing and management products. The new cloud-based interface features a new palette to guickly edit and organize photos, and an automatic library organizer that consolidates by date, location and people. Photos can also now be tagged using keywords and ser included in creative projects. Photoshop has a number of tools for selecting objects that can be dragged onto the canvas; move them, copy them, draw around them, copy them and move them, and even of them are selected and stored in another folder. If, for example, you had a large document and you wanted to access the same file in several different locations, you could use the tool to click on a specific point in the file, and then select in the Target Search dialog box the variables causing objects to be repeated. The tool has plenty of other useful options for applying commands to a group of items. highly recommended.